## **WORKPLACE OPTIMIZATION**

USB Deskswitch

Control multiple PCs with a single keyboard and mouse **WHY WEYTEC**

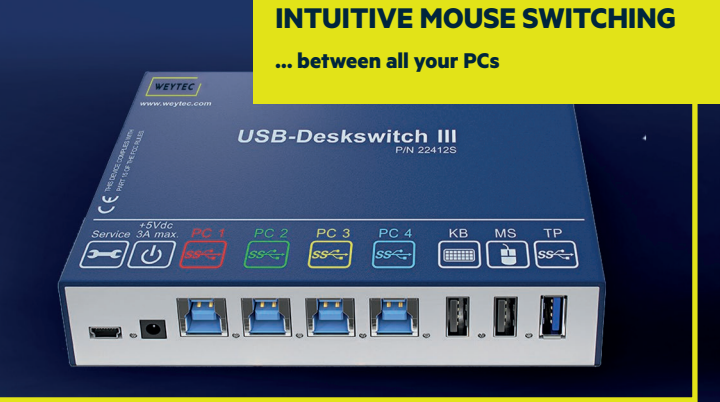

**The USB Deskswitch is a KVM switch that enables users to control all thecomputers at their desk using a single keyboard and mouse. Operators and traders enjoy a fully-integrated environment with intuitive switching between different sources by moving the mouse cursor across the border of a screen. Add extra functionality with value-added Network Copy-Paste software.** 

- Up to 4 PCs with a single USB Deskswitch
- Up to 16 PCs with multiple Deskswitches
- Individual hotkeys for different sources
- Mouse switching with multi-resolution support (no software required for single-screen sources)
- Network Copy-Paste to share clipboard information between PCs in the same network (optional)
- Access USB 3.0 devices from up to 4 PCs

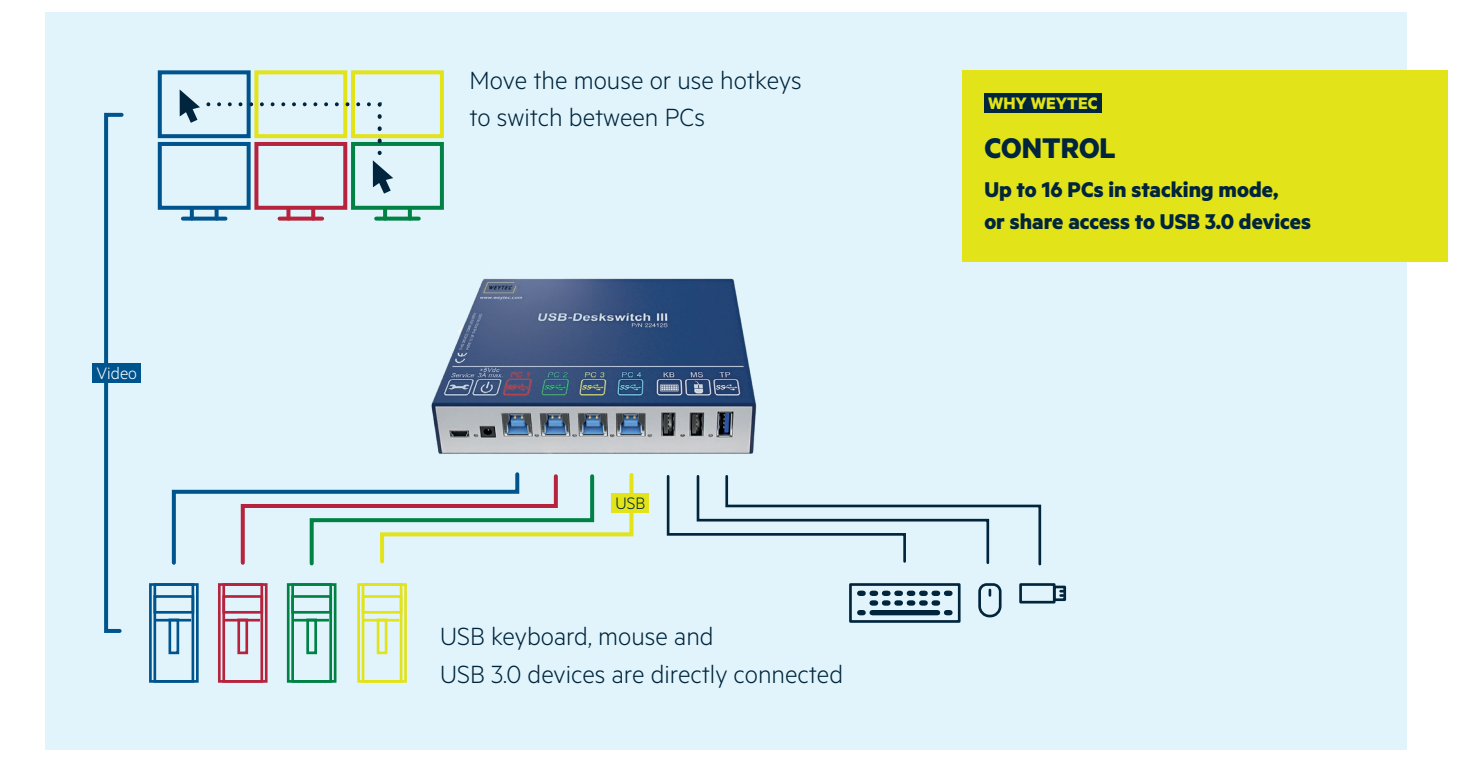

## **Functionality**

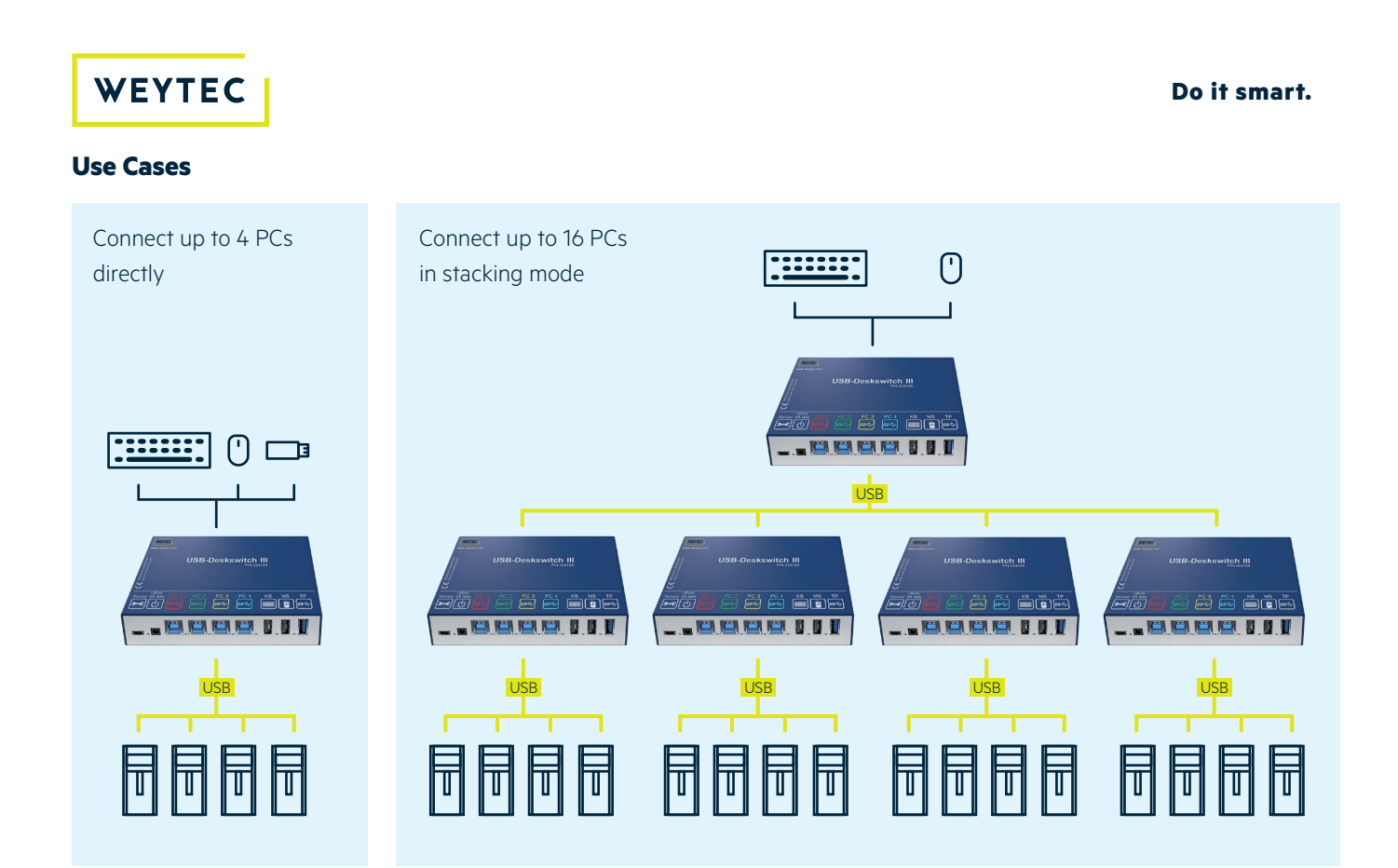

## **Available Products**

**USB Deskswitch III** Product No. 22412S

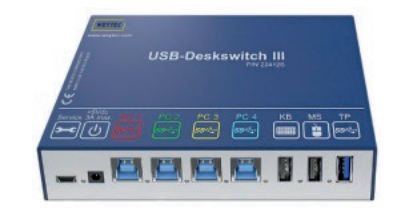

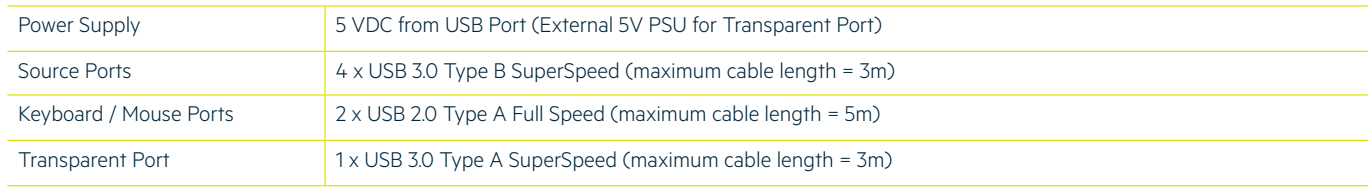

## **Additional Software**

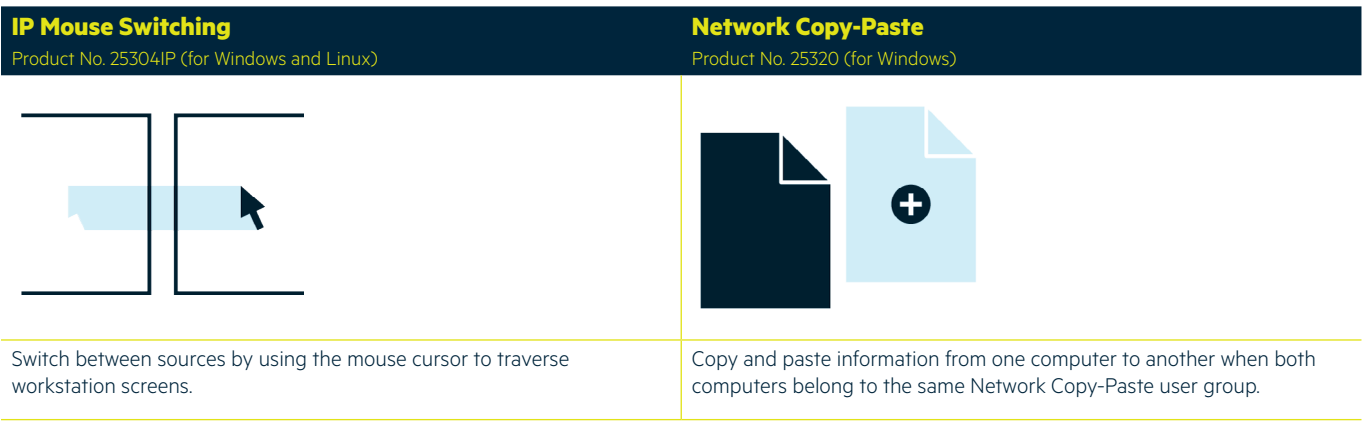